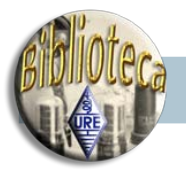

# EL FORMATO ADIF

Desde que puse en mi sitio web (http://www.qsl.net/ea7diu) la primera utilidad de conversión a ADIF, son continuas las consultas que me llegan sobre este formato. De estas consultas se deduce por un lado el gran interés en este formato y por otro el escaso conocimiento de él sobre todo entre los colegas EA. Todo esto me ha llevado a escribir estas líneas.

## *¿Qué es ADIF?*

ADIF es el acrónimo de *Amateur Data Interchange Format*, que lo podíamos traducir bastante libremente por formato estándar de intercambio de datos entre libros de guardia o programas de concurso.

Ya estamos viendo la gran utilidad que puede tener. Imaginaros que queremos cambiar de programa de log, por el motivo que sea, si ambos programas soportan este formato no hay ningún problema, simplemente exportar e importar. De igual manera la operación de pasar al log los contactos de un concurso es fácil si el programa de concurso exporta sus datos a ADIF.

En la actualidad, el 99% de los programas de concursos y de libros de guardia soportan este formato, bien el mismo programa, o como una utilidad externa dentro de los discos de distribución o en la correspondiente página web.

La idea de crear este estándar aparece obviamente en el momento en que el software se convierte en parte integrante de una estación de radio, y es a principios de 1996 cuando James A Larson (KK7A) propone en un foro de discusión de Internet la creación de este estándar. Ray Ortgiesen (WF1B) y Dennis Hevener (WN4AZY) recogen las sugerencias que aparecen en el foro y esbozan una primera propuesta de formato, que se presenta ese mismo año en la convención de Dayton. Rápidamente es aceptado y la mayoría de los desarrolladores lo incluyen en sus programas.

ADIF es un formato infinitamente flexible, puede ampliarse sin que afecte a las versiones anteriores. Es válido para cualquier sistema operativo y puede implementarse fácilmente con cualquier lenguaje de programación. Otra gran ventaja es que puede

ser interpretado a simple vista, basta con abrir el fichero con un editor de texto.

### *Estructura de un fichero ADIF*

Como hemos dicho, un fichero ADIF es un fichero de texto. La identificación de la información está basada en marcadores, que van acotados por los símbolos <(menor que) y >(mayor que). Algo similar, salvando las grandes diferencias, a un fichero HTML. Los saltos de línea y los retornos de carro no son significativos. No obstante, deben incluirse para hacer más legibles los datos a simple vista. Los identificadores no son sensibles a mayúsculas y minúsculas, podemos ponerlos como queramos, pero igualmente por legibilidad a la vista debemos seguir un mismo criterio.

*Cabecera de fichero:* Es optativo, pero debe usarse en ella se pueden incluir datos como la fecha de creación, que aplicación generó el fichero y una descripción de los datos. También puede incluirse al principio la versión de ADIF para que el programa de importación maneje los datos de acuerdo con ella. Esta información estará precedida de la marca <ADIF\_VER>. La cabecera termina con la marca <eoh> (*end of header).* Por ejemplo:

<ADIF\_VER:4>1.10 Generado por DBFTOADIF Fichero convertido log.dbf

#### --------------------------------------------------------- <EOH>

En la marca ADIF\_VER y separado por puntos (:) se incluye la longitud de los datos de la versión, en este caso 4 caracteres (1.10).

*Registros:* Para indicar el fin de los datos de un registro se usa la marca <EOR> (*End Of Record*). El inicio de los datos del registro se deduce bien a partir del inicio de fichero, José L. Menjíbar / EA7DIU – URE Granada

bien a partir de la marca fin de cabecera, o bien a partir de una marca de fin de registro.

No hay un número de campos obligatorio para cada registro, pero obviamente habrá que incluir los mínimos de un QSO.

El número de campos puede ser distinto para cada registro. Por ejemplo el campo <IOTA> solo aparecerá en los QSO que se hagan con islas.

*Campos:* Los datos de cada campo van precedidos por una marca en la que se incluye el nombre ADIF del campo y su longitud, separados por dos puntos (:). La longitud se especifica como texto ASCII, y puede ser cualquier valor que no sea negativo. Los datos vienen a continuación de la marca. El fin del campo lo marca una marca de campo o una de fin de registro <EOR>. La lista de campos que soporta ADIF se puede ver en la tabla. Un ejemplo de registro sería: <CALL:5>EA1NK

<QSO\_date:8>19980931 <time\_on:4>1905 <MODE:2>CW <band:3>40M <RST\_RCVD:3>599 <RST\_SENT:3>599

<CONTEST\_ID:8>CNCW1998

 $\times$ FOR $\rightarrow$ 

Podríamos haber incluido el registro en una línea pero de esta manera se hace más legible a la vista.

*Tipos de campo: El indicador de* tipo de campo es optativo. No obstante su inclusión puede ser de gran ayuda en el momento de importar los datos. El identificador, un solo carácter, se incluye en la marca de campo, justo a continuación de la longitud de los datos y separado de esta por dos puntos (:). ADIF soporta los siguientes identificadores:

C Carácter

D Fecha en formato AAAAMMDD M Multilínea para campos MEMO

de xBase y similares

N Numérico

El ejemplo anterior quedaría así: <CALL:5:C>EA1NK

<QSO\_date:8:D>19980931 <time\_on:4:C>1905 <MODE:2:C>CW <band:3:C>40M

<RST\_RCVD:3:c>599 <RST\_SENT:3:C>599 <CONTEST\_ID:8:C>CNCW1998  $<$ FOR $>$ 

## *Uso y limitaciones de ADIF*

ADIF puede ser usado tanto individualmente como colectivamente, en programas comerciales o no comerciales.

La aplicación que en sus características incluya "soporte ADIF", "compatibilidad ADIF", o cualquier otra frase similar, deberá importar y exportar datos ADIF.

Obviamente en programas como los de concursos la importación de datos es absurda. En éstos sus autores deben incluir en sus características que su aplicación exporta a ADIF.

Escribir un programa de log que únicamente se limite a importar el formato ADIF sin permitir la exportación no está dentro del espíritu ni de los fines con los que se desarrolló ADIF.

Los programas de exportación deben incluir todos los datos. En los casos que no haya una clara correspondencia con los campos ADIF, se pueden usar los campos más parecidos, o notificarlo al foro de discusión de ADIF para la creación de ese campo. Por ejemplo sería necesario incluir campos para el TPEA y el DME.

Visto lo anterior podemos concluir que la ventaja del uso de programas que soporten ADIF son infinitas, no nos veremos atados a ningún programa, ni tendremos que teclear uno a uno en el log los contactos de un concurso. Animo desde aquí a los que escriben programas de log a implementarlos para que soporten este formato, creo que será beneficio para todos. 73 y buenos DX.

Para saber más:

*http://www.hosenose.com/adif*

Aquí lo encontrarás todo sobre ADIF, incluyendo enlaces a utilidades de conversión de diversos formatos de ficheros.

Para suscribirte al foro de ADIF envía un mensaje a

*listserv@hosenose.com* En el asunto escribe SUBSCRIBE ADIF

## *TABLA. CAMPOS ADIF*

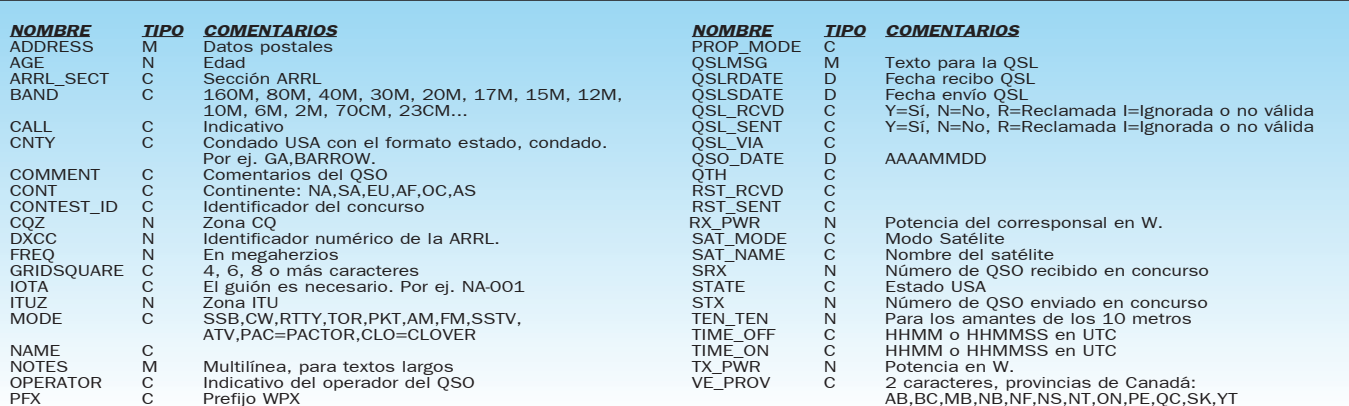